# **PROPUESTA DIDÁCTICA**

## **REA: Curso:**

#### **Materia:** Ciencias Naturales

Plantas 4º Educación Primaria

Este REA tiene como principal objetivo el **entender la importancia de las plantas en nuestra vida diaria, conociendo sus partes y sus procesos,** mediante el trabajo práctico e investigación de las fuentes ofrecidas.

Las situación de aprendizaje está planteada mediante tareas las que el alumno:

- Interioriza los contenidos de la clasificación de las plantas, las reproducción y nutrición de las plantas y la flora de las áreas cercanas
- Investiga haciendo uso de los recursos digitales planteados.

### **METODOLOGÍA**

Aprendizaje Cooperativo

**CEOEC** DESARROLLO CURRICULAR

● Aprendizaje Basado en Proyectos

#### **DESCRIPCIÓN RETO / PRODUCTO FINAL**

El alumnado elaborará un **cuaderno de campo** en el que quedarán recogidos todos lo productos elaborados a lo largo del proyecto y frutos de la investigación del alumno a lo largo del proceso de aprendizaje.

#### **TAREAS**

- Evaluación inicial y motivación a través de rutina de pensamiento.
- Elaboración de un glosario con diferentes tipo de plantas.
- Producción de un mapa mental en el que se muestran los conceptos básicos de la reproducción de las plantas.
- Creación de un vídeo explicativo de la nutrición de las plantas.
- Diseño de una presentación digital en la que mostrar un herbario con diferentes especies de plantas.
- Recopilación de todos los productos finales en un cuaderno de campo.

#### **EVALUACIÓN**

Evaluación formativa y procesual mediante:

- Rutinas de pensamiento.
- Diario de aprendizaje.
- Rúbricas.
- Portfolio.
- Escalera dela metacognición.

#### **AGRUPAMIENTOS**

Se trabaja con dos tipos de agrupamientos:

- Grupos heterogéneos de 4 personas
- Trabajo Individual
- Trabajo por parejas.

#### **Nº DE SESIONES**

10 sesiones de clase

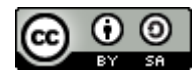

### Tipo de fuente y tamaño para usar en el CANVAS de la Guía Didáctica (por mantener cierta coherencia)

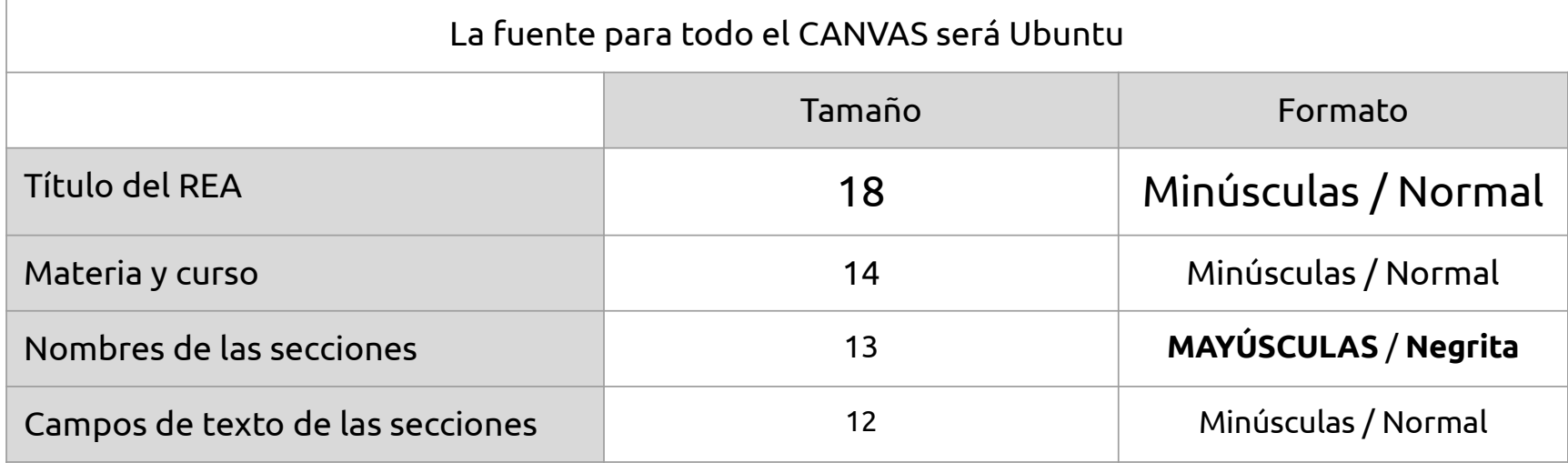